# **INFOS PRATIQUES**

### $\lambda$  la rentrée, les apprenants 02 54 74 89 74. reçoivent  $\left(\begin{array}{c}\n\lambda \\
\hline\n\end{array}\right)$

- Une carte étudiant en apprentissage

- Une attestation d'inscription (équivalent au certificat de scolarité)

- Un livret d'alternance

# Pôle éducatif

Candice Fontaine Conseillère Principale d'Éducation cfontaine@cma-cvl.fr 02 54 74 57 26

# Pôle social

Lucie Belenotti Médiatrice sociale 06 76 92 16 36 lbelenotti@cma-cvl.fr

# Référente handicap

Marie Fourmond mfourmond@cma-cvl.fr

# Référente mobilité

Stéphanie Lopes slopes@cma-cvl.fr

# Pôle contrats d'apprentissage

02 54 74 74 30 Toutes les demandes des entreprises doivent être adressées par mail campus41\_polecontratsclients@cma-cvl.fr

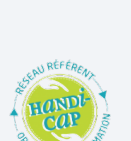

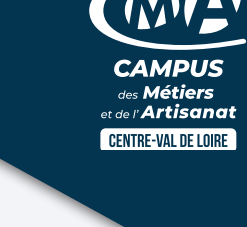

ACCUEIL Du lundi au vendredi de 8h<sup>00</sup> à 12h<sup>30</sup> et de 13h<sup>30</sup> à 17<sup>h00</sup> 02 54 74 14 73 - campus41@cma-cvl.fr

campusdesmetiers41.fr

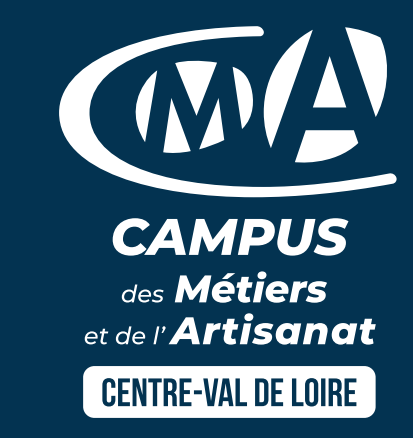

**BIENVENUE** au Campus des Métiers et de l'Artisanat

### SITE DE BLOIS

12 rue François Billoux 41000 BLOIS

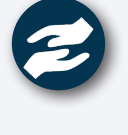

En cas de retards et d'absences, contactez

la veille éducative du CAMPUS :

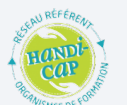

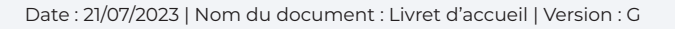

@campusdesmetiers41

#### **Tim** Veille éducative

La Conseillère d'Education, son secrétariat et les Assistants d'Éducation guident les apprenants dans leur quotidien et leur apportent un accompagnement éducatif.

Secrétariat : 02 54 74 16 10

### Hébergement

Possibilité d'être hébergé(e) à la résidence hôtelière Résidence Valoria 21 rue Bernard Darada - Blois

**FRANCE** 

Résidence Valoria 02 54 78 55 00 res.valoria@etablieres.fr Réservation via internet :

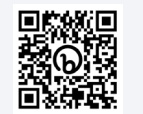

# les cours

### Horaires

Le lundi 10h<sup>30</sup>/12h<sup>30</sup> - 13h<sup>30</sup>/17h<sup>30</sup> Du mardi au vendredi 8h<sup>30</sup>/12h<sup>30</sup> - 13h<sup>30</sup>/16h<sup>30</sup> ou 17h30 (selon le calendrier DE FORMATION).

# Animation

Des activités peuvent être proposées aux apprenants en-dehors des cours.

# Restauration

Possibilité de prendre les repas : :

- SELF du CFA BTP (une carte vous sera remise et vous devrez la recharger pour les paiements).

- Au SELF de la section PSR (production et service en restauration)

- Au restaurant d'application «Au Campus Gourmand» (sur réservations).

Net Yparéo

Les apprenants ont un accès dans lequel ils peuvent consulter leur emploi du temps, le cahier de textes pédagogique, les notes et les bulletins de notes notamment. Pour y accéder, les codes de connexion sont fournis à la rentrée.

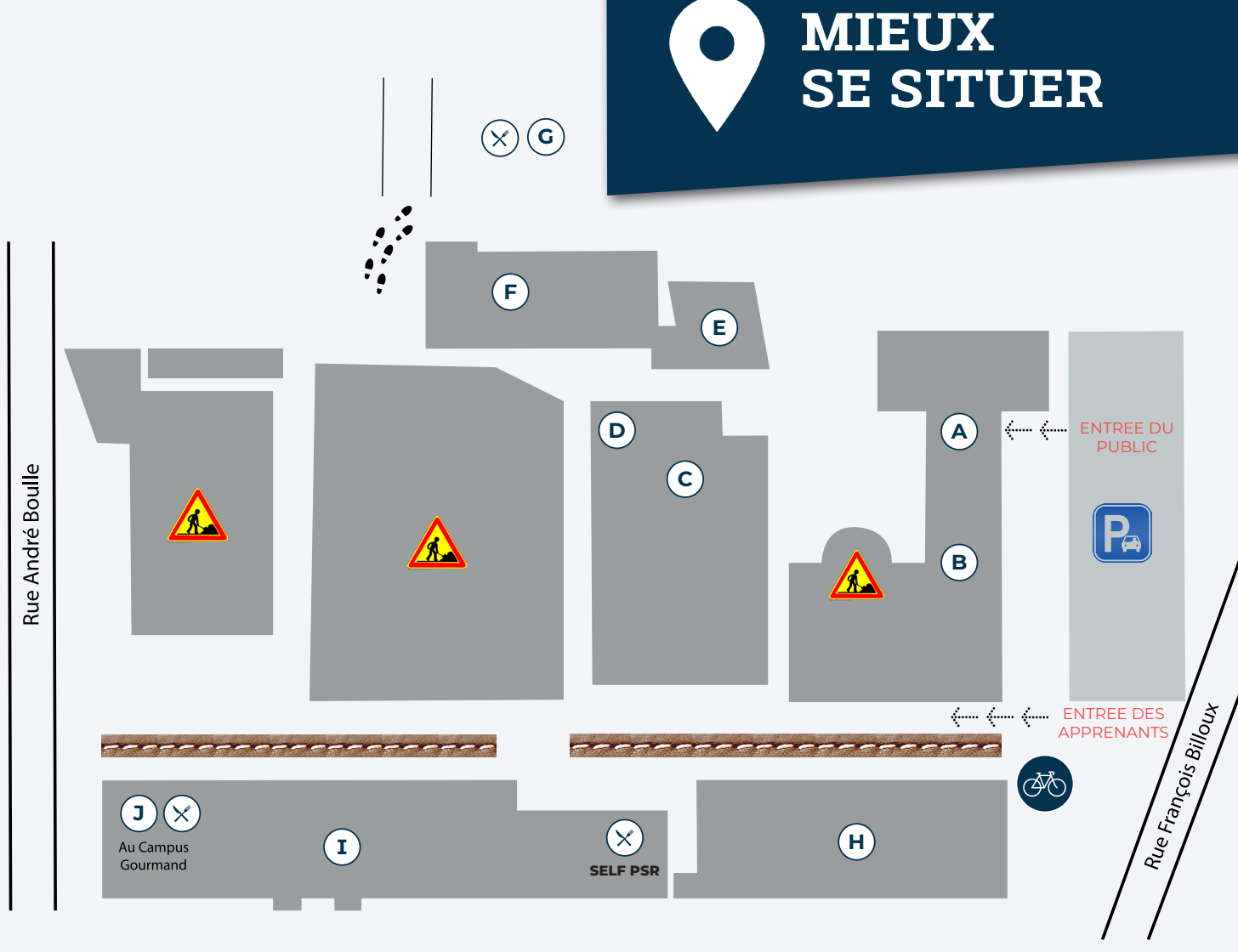

### Légende

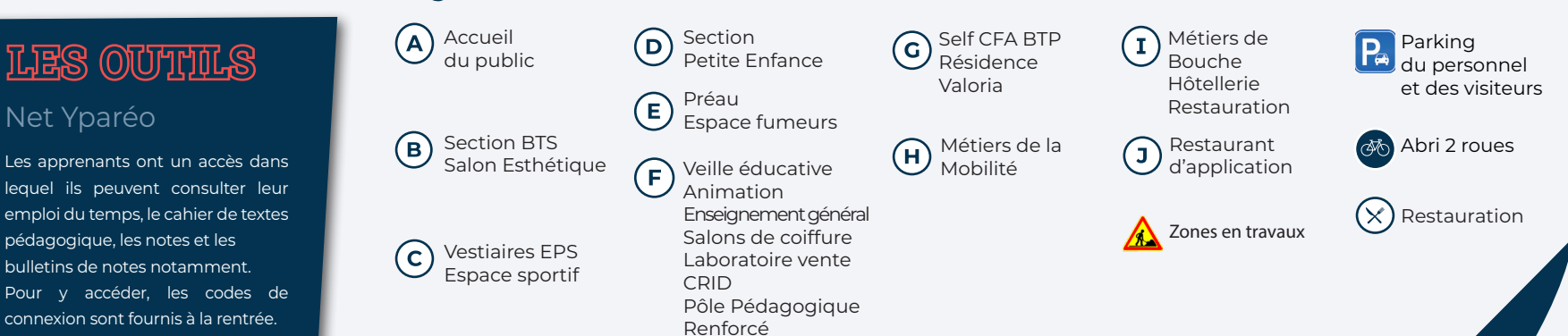